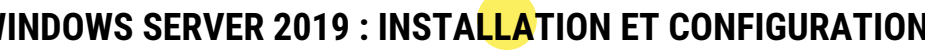

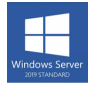

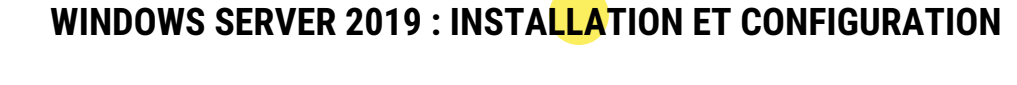

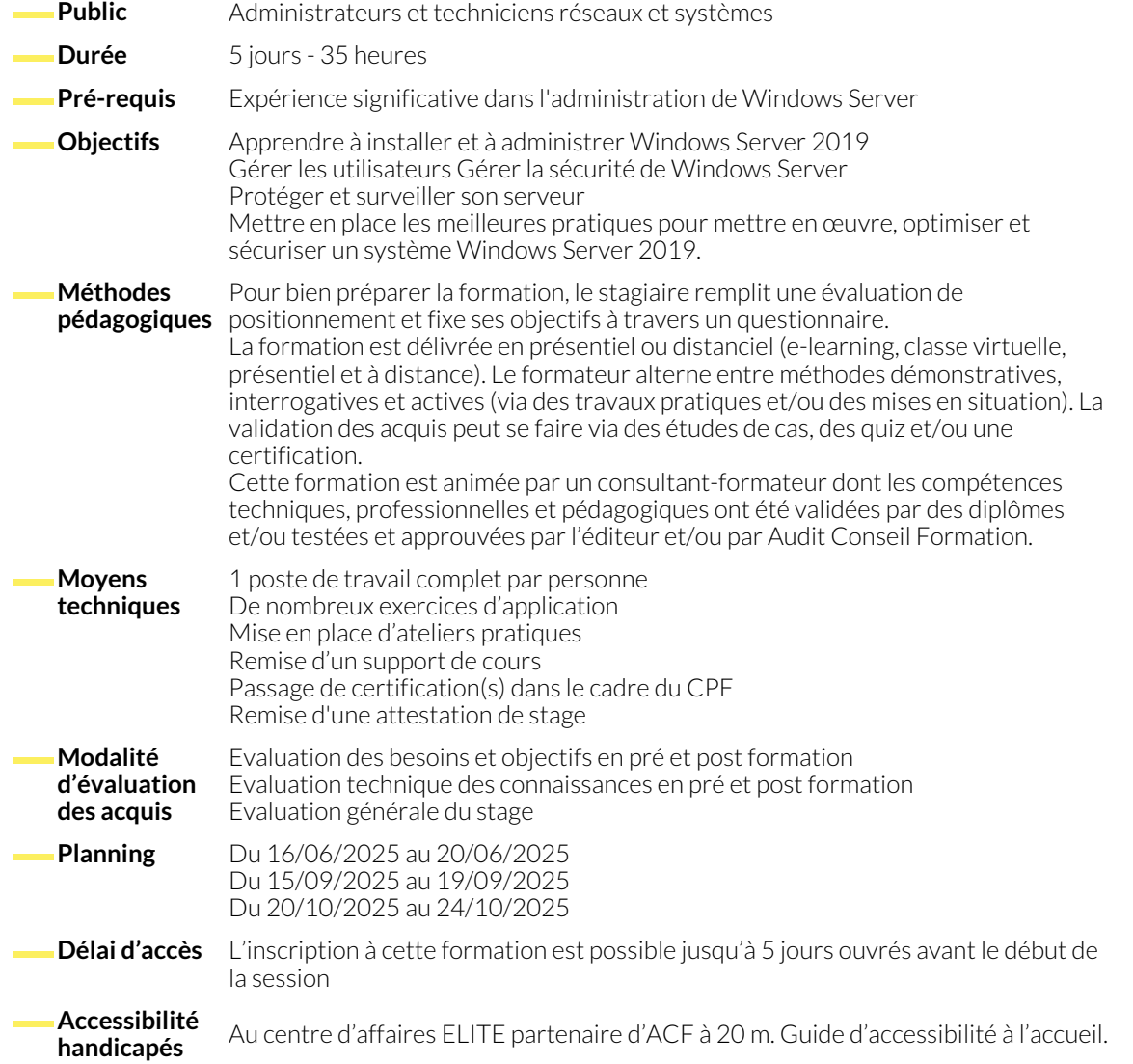

# **DÉPLOIEMENT ET GESTION DE WINDOWS SERVER 2019**

- Vue d'ensemble de Windows Server 2019
- Vue d'ensemble de la gestion de Windows Server 2019
- Installer Windows Server 2019

### **INTRODUCTION AUX SERVICES DE DOMAINES ACTIVE DIRECTORY**

- Vue d'ensemble des services de domaines Active Directory
- Vue d'ensemble des contrôleurs de domaine
- Configuration post-installation de Windows Server 2019 ● Introduction à Windows PowerShell
- 

- **GESTION DES OBJETS DES SERVICES DE DOMAINES ACTIVE DIRECTORY**
	- Gestion des comptes utilisateurs
	- Gestion des groupes

● Gestion des comptes d'ordinateurs

● Installer un contrôleur de domaine

● Délégation de l'administration

## **AUTOMATISATION DE L'ADMINISTRATION DES SERVICES DE DOMAINES ACTIVE DIRECTORY**

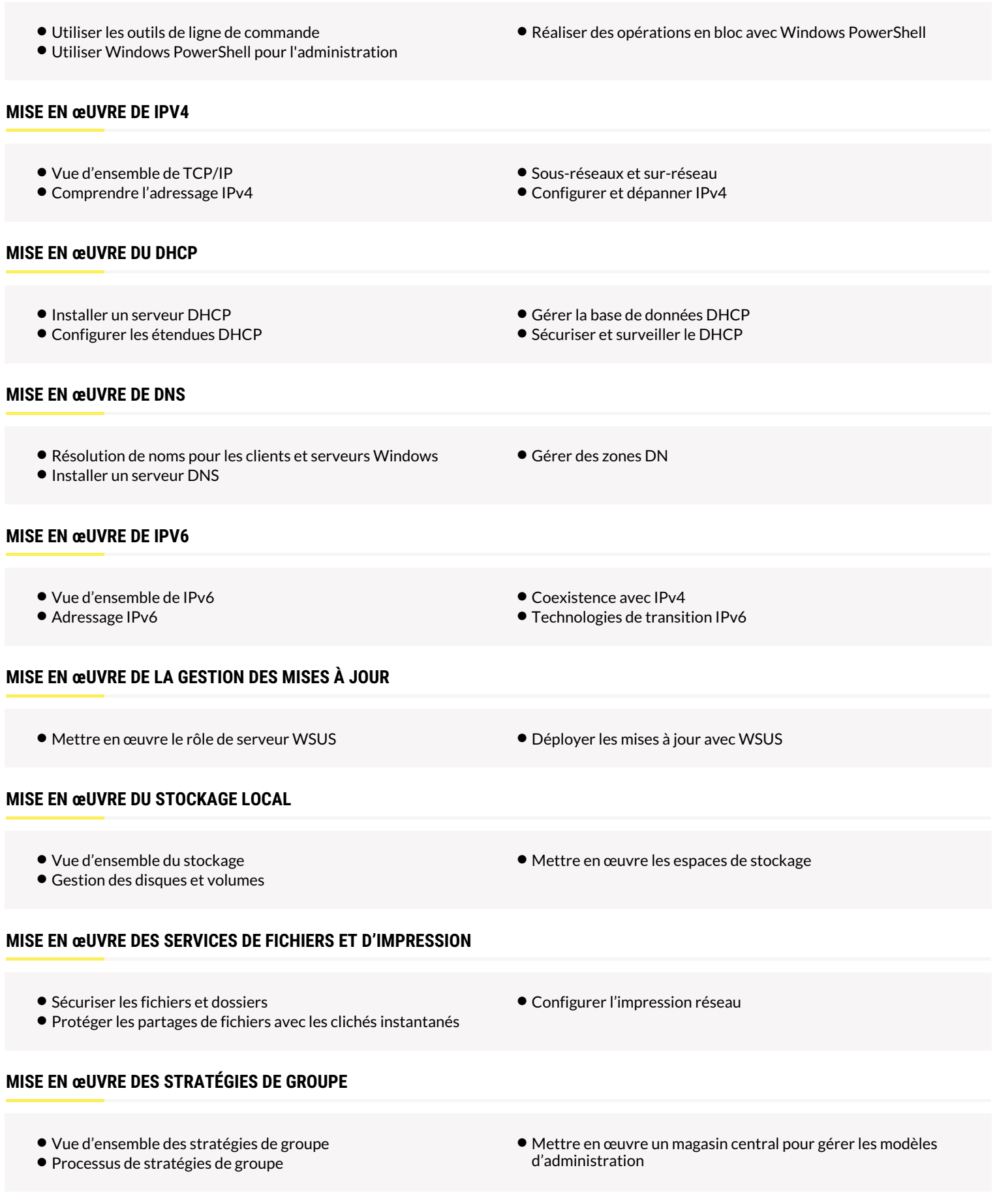

# **SÉCURISATION DES SERVEURS WINDOWS À L'AIDE DES OBJETS DE STRATÉGIES DE GROUPE**

- Vue d'ensemble de la sécurité Windows
- Configurer les paramètres de sécurité
- Restriction logicielle
- Configurer le pare-feu Windows avec fonctions avancées de sécurité

### **NOUS CONTACTER**

## **Siège social Centre de formation**

16, ALLÉE FRANÇOIS VILLON 38130 ÉCHIROLLES

**Téléphone E-mail**

87, RUE GÉNÉRAL MANGIN 38000 GRENOBLE

04 76 23 20 50 - 06 81 73 19 35 contact@audit-conseil-formation.com

#### **Suivez-nous sur les réseaux sociaux, rejoignez la communauté !**

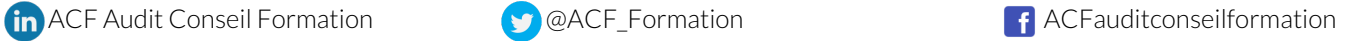